### **COVER: Einführung in das Thema: Von der Idee bis zur Funktion – Engineering-Workflow**

*Dieses Dokument verfolgt das Ziel, die planerischen Aspekte einer verfahrenstechnischen Anlage mit höherem Automatisierungsgrad und die Anforderungen an die Planer, insbesondere der Software-Planung, zu verdeutlichen.*

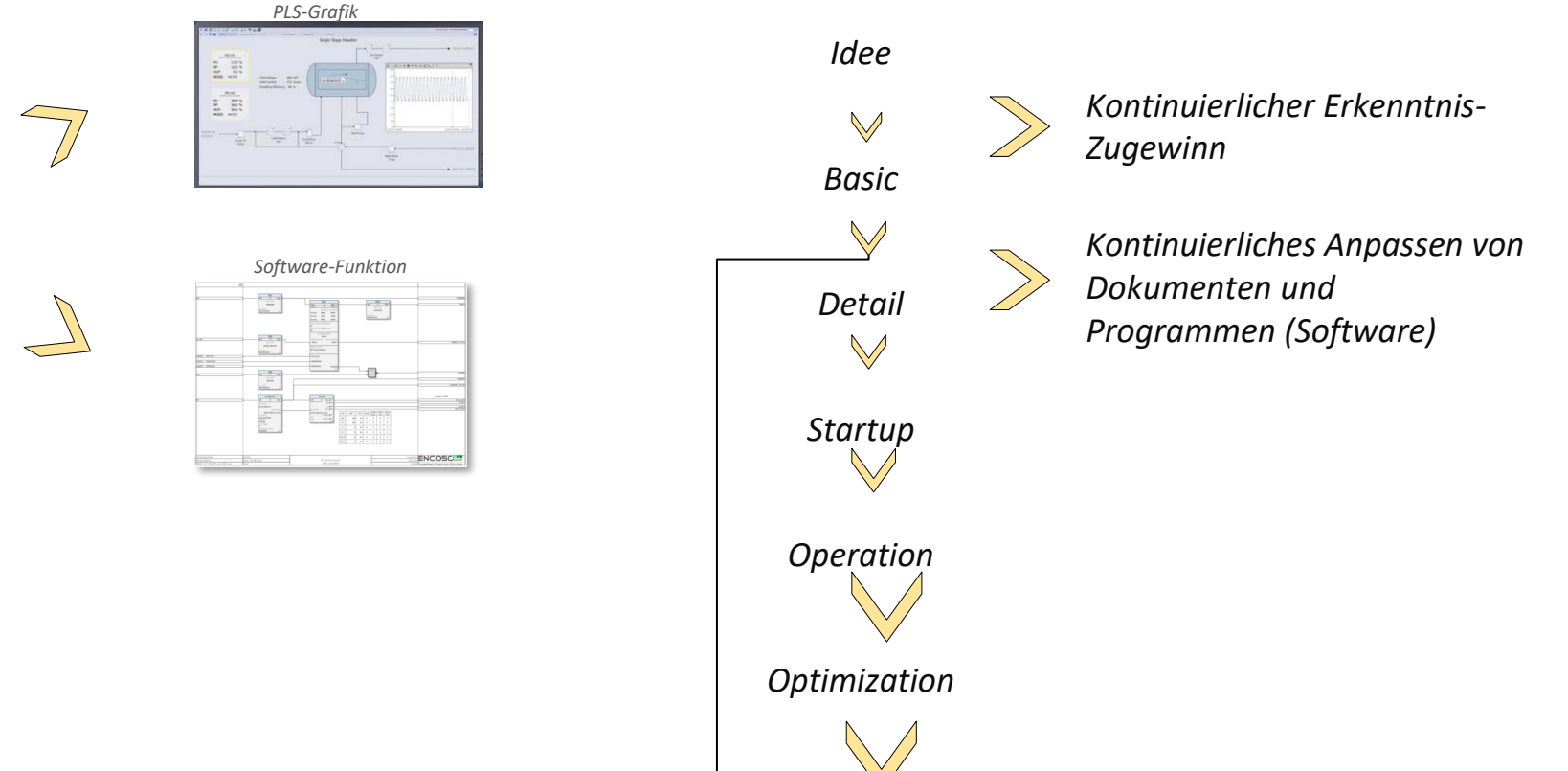

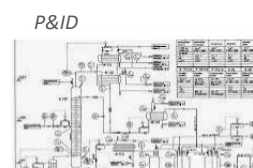

*© Technical Office Eichstetter, Germany 21*

© Technical Office Eichstetter, Germany 21

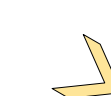

#### **Vom SIGNAL zur FUNKTION**

*Das Signal von der Anlage ist die Basis aller Engineering- und Detail-Planungen*

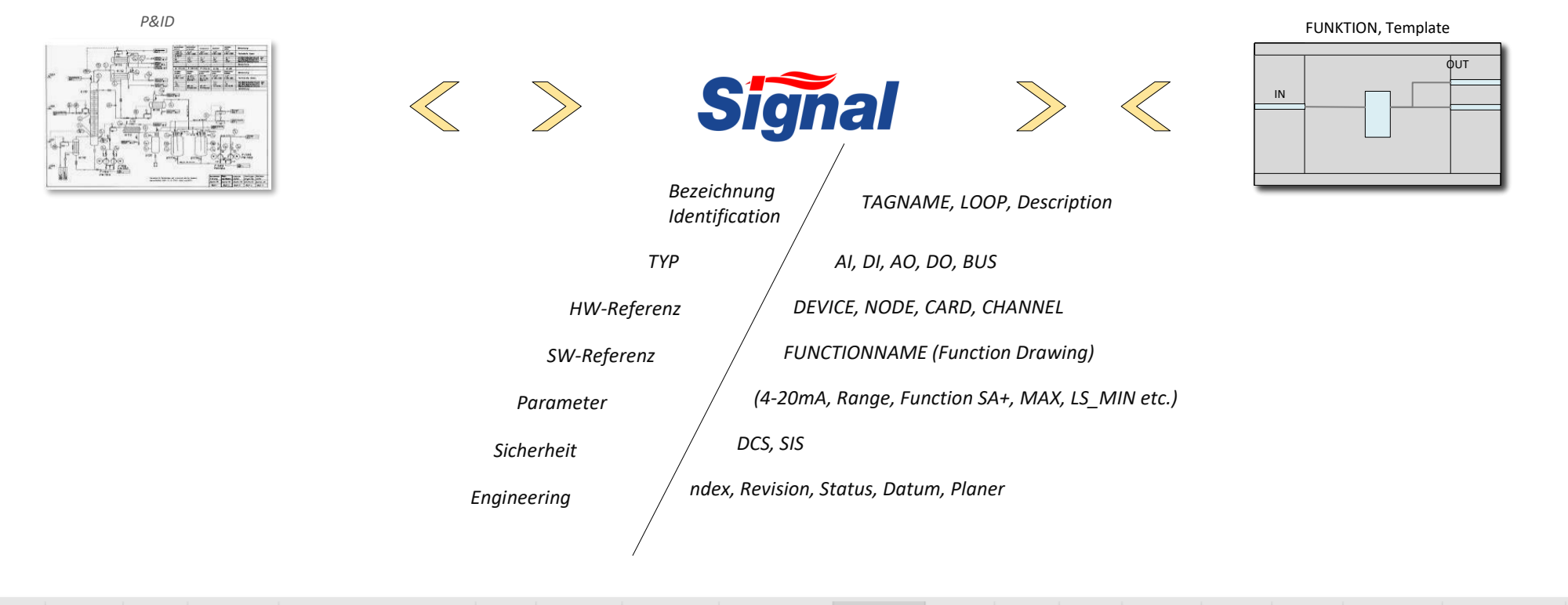

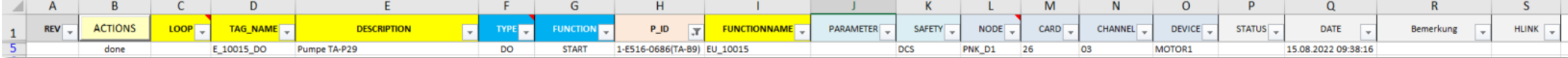

*Eingabe-Liste EXCEL-Engineering, ACCESS-EDB*

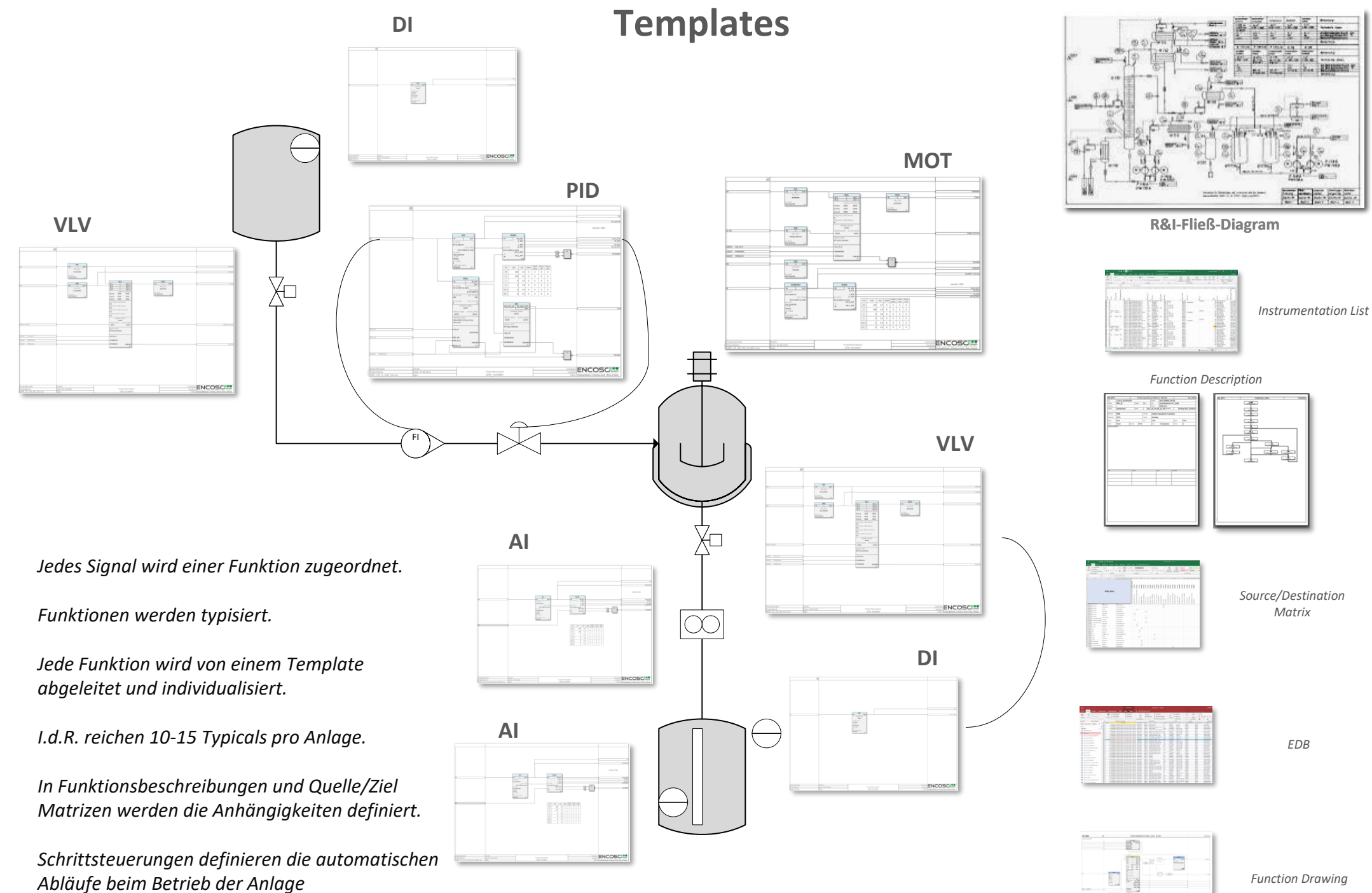

*Function Drawing*

## **Anlagensteuerung mit PLS**

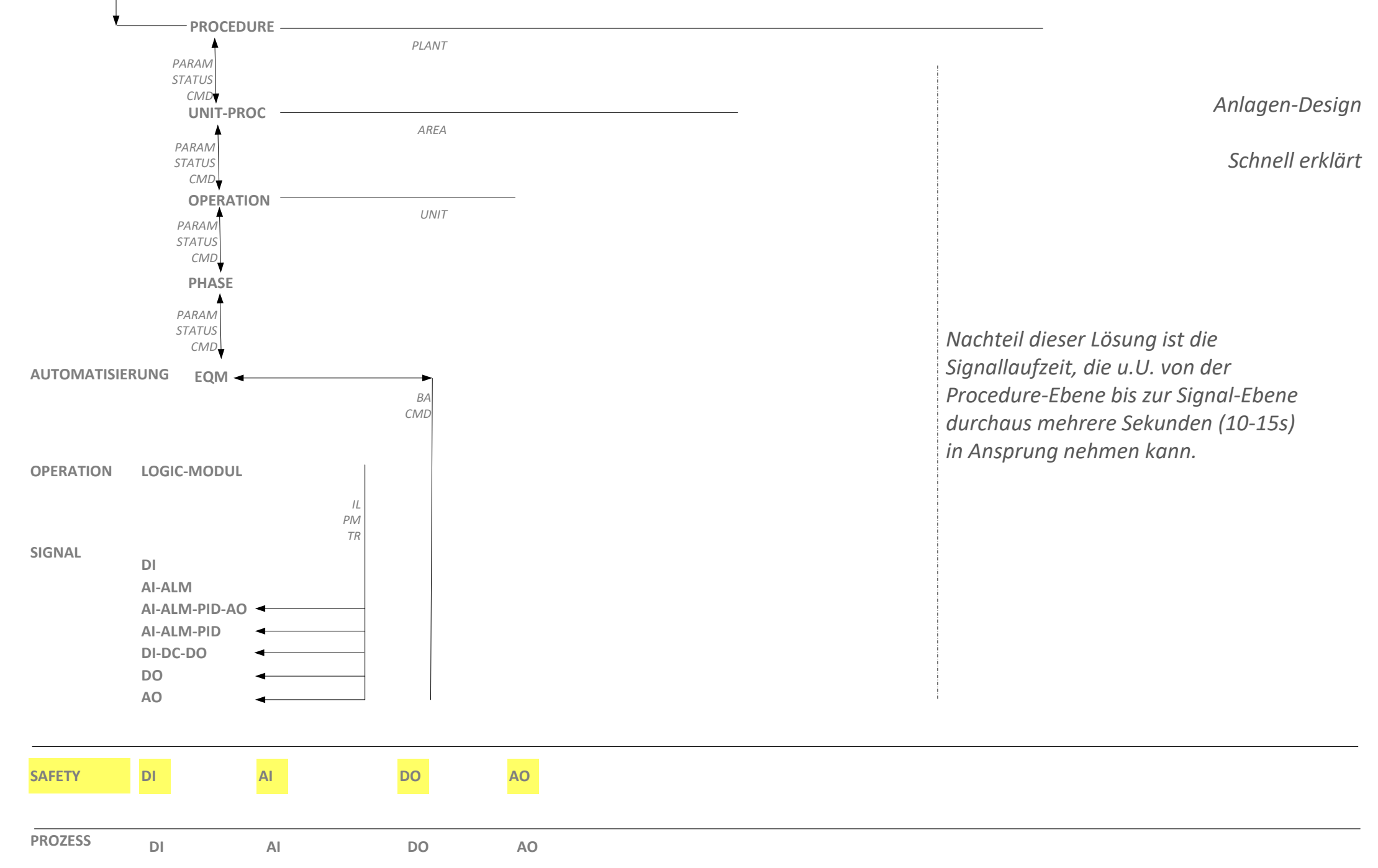

**Jede Zeichnung erhält einen Datenbankeintrag über den Status. Siehe Status links!**

PHASE<sub>1</sub> Feedphase

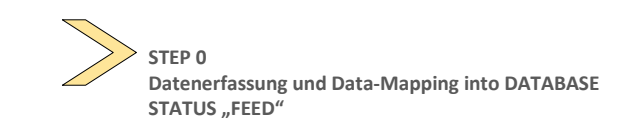

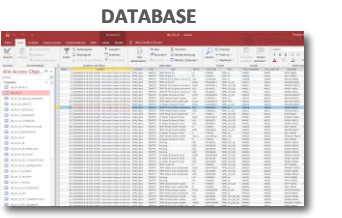

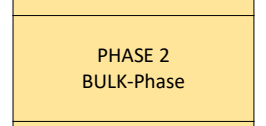

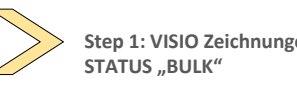

**Step 1: VISIO Zeichnungen generieren**

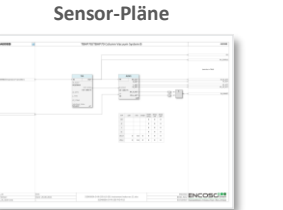

**Aktor-Pläne** ÷, ÷.

William

**IL-Plan**

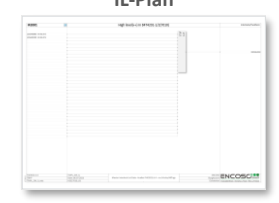

PHASE 3 **REFERENCES** 

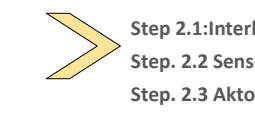

**Step 2.1:Interlock-Module ergänzen Step. 2.2 Sensor-Pläne ergänzen Step. 2.3 Aktor-Pläne ergänzen Planstatus "REFERENCES"**

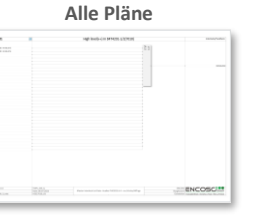

PHASE 4 DETAILPHASE

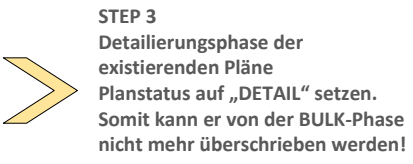

**Alle Pläne**

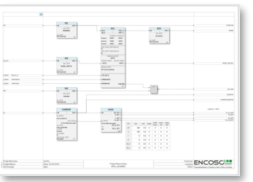

# **Automatisierung mit DCS und SIS**

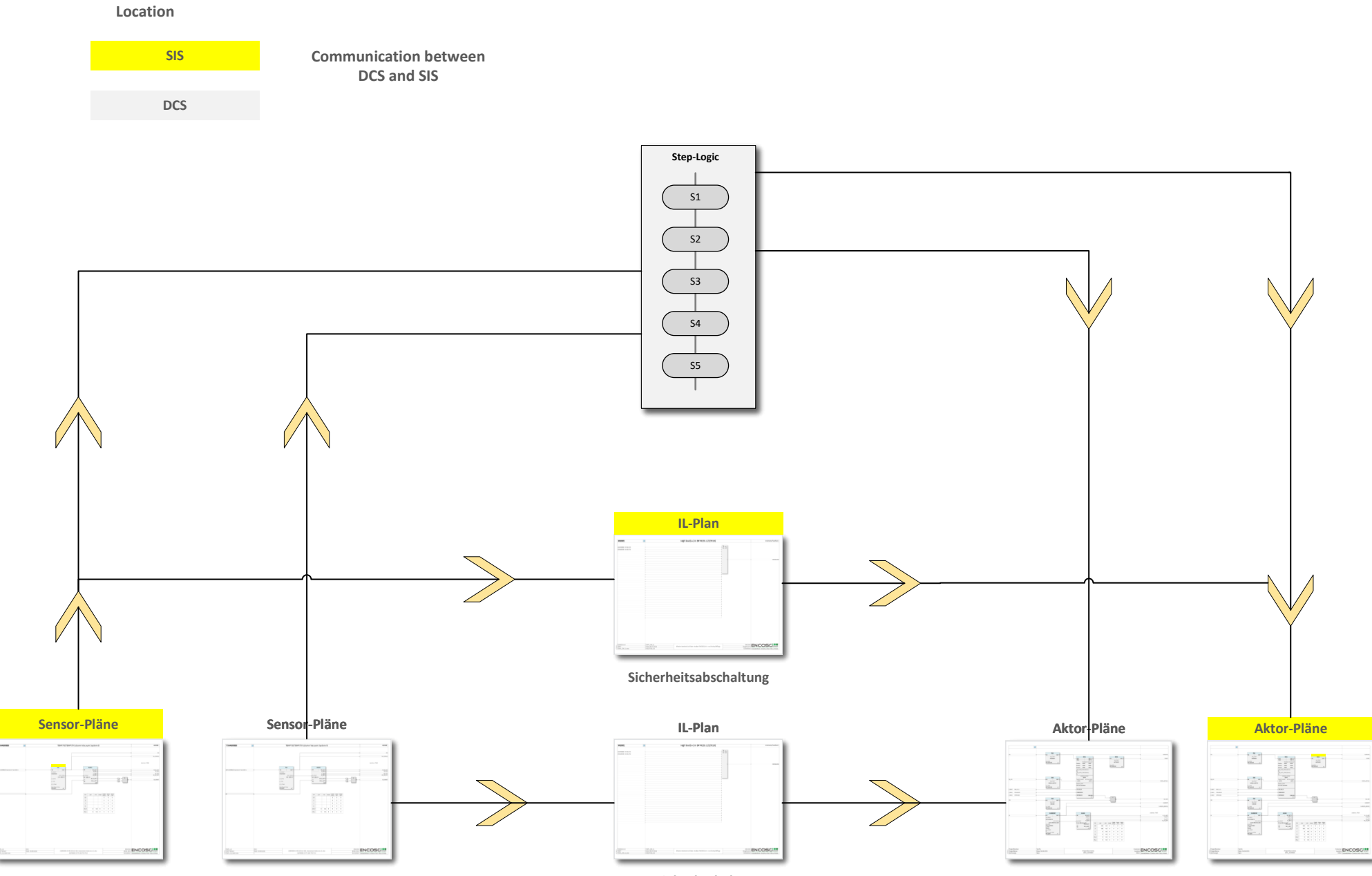

**Betriebsabschaltung**

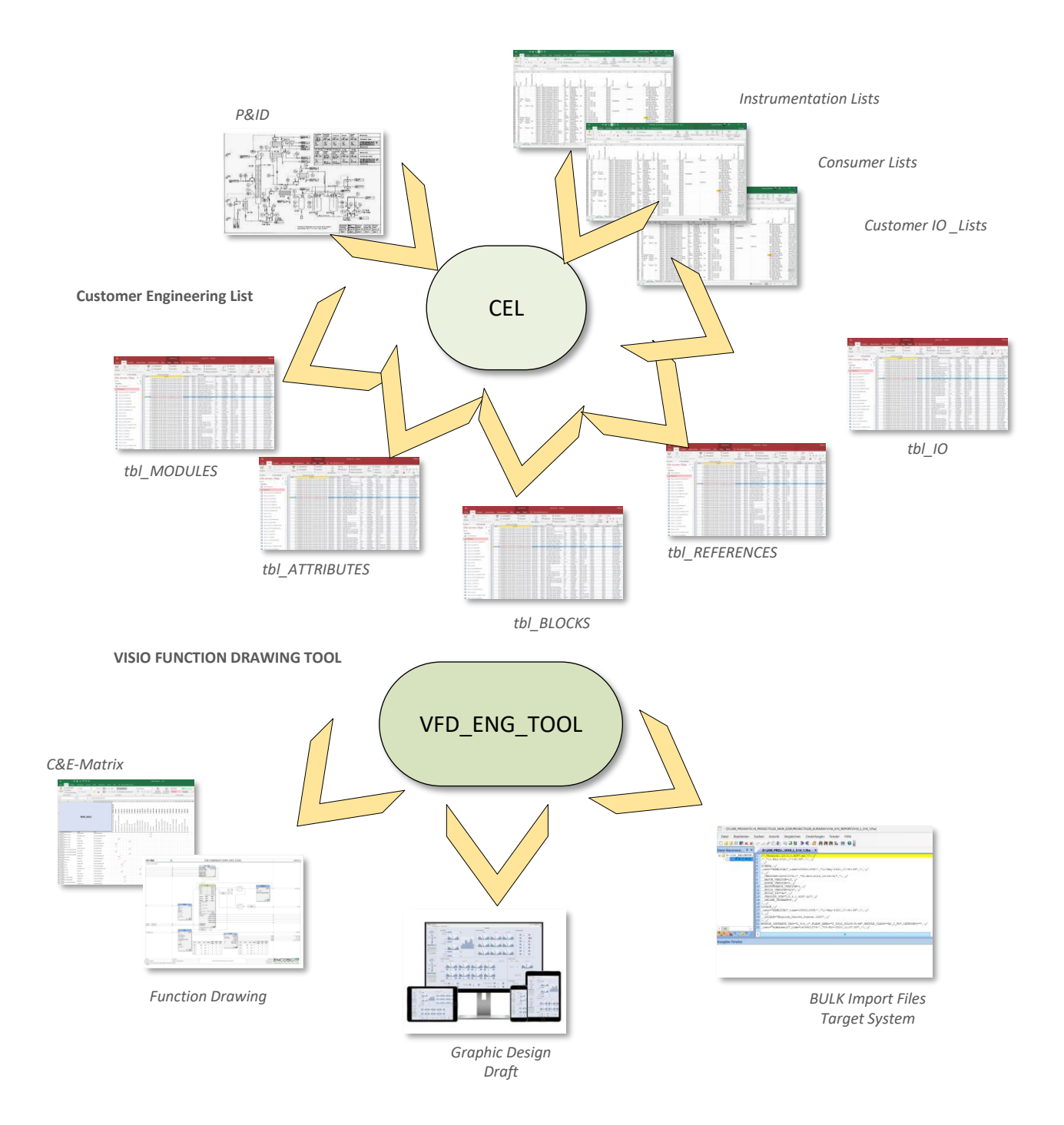

# **Engineering Workflow**

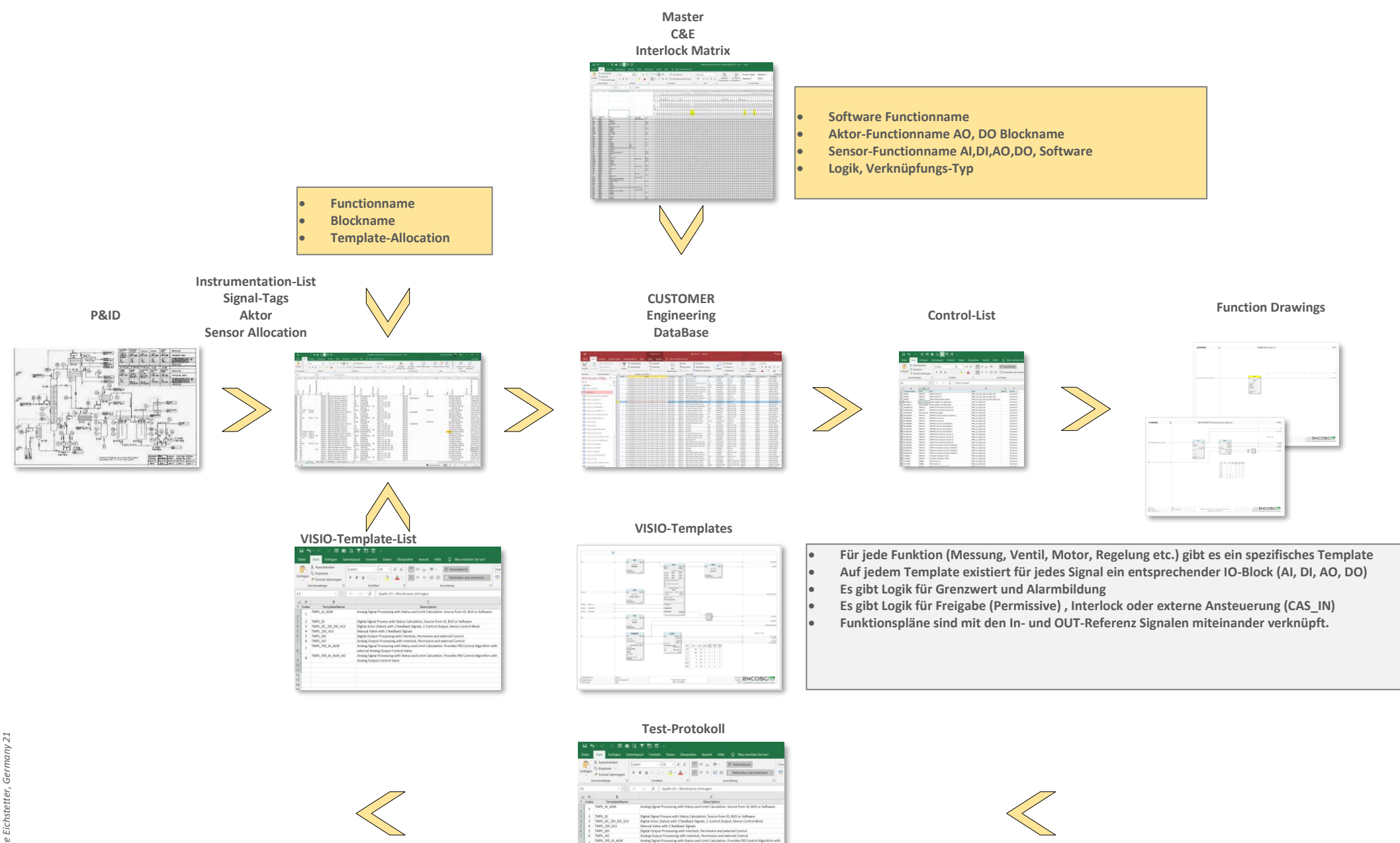

tura on a ser

# **Engineering Workflow**

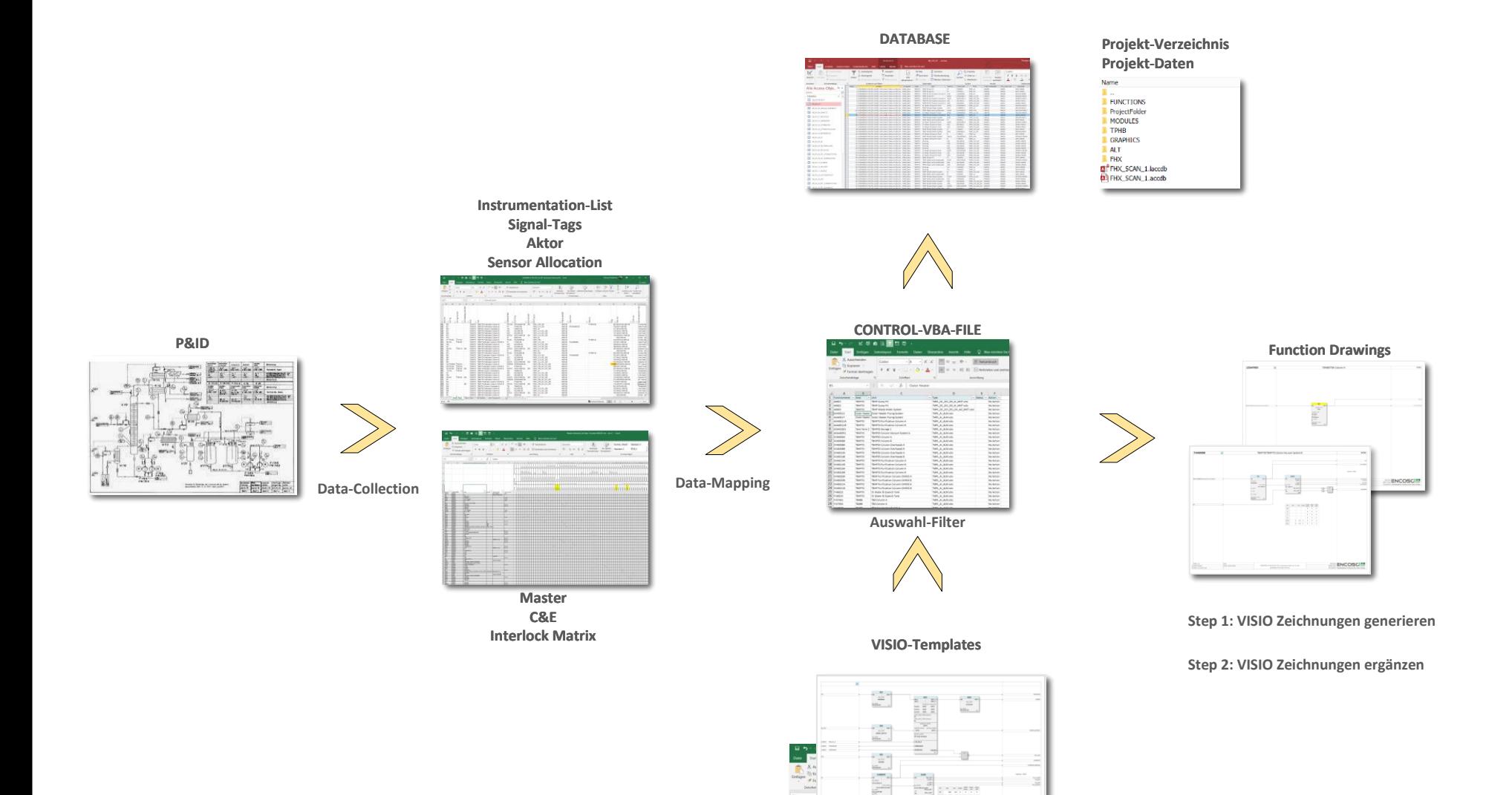

 $\frac{1}{2}$ 

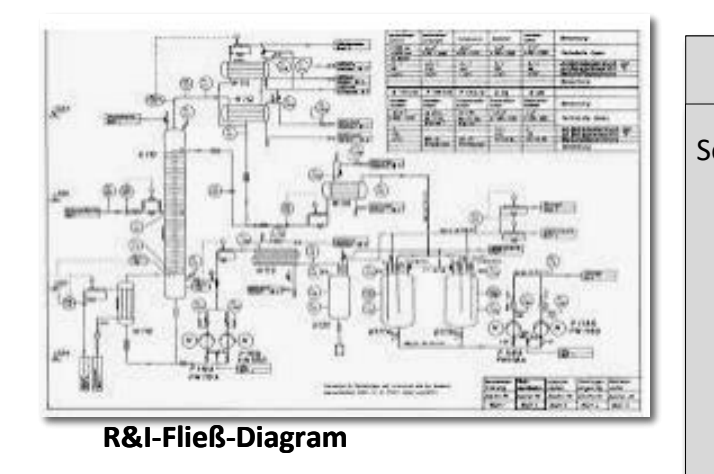

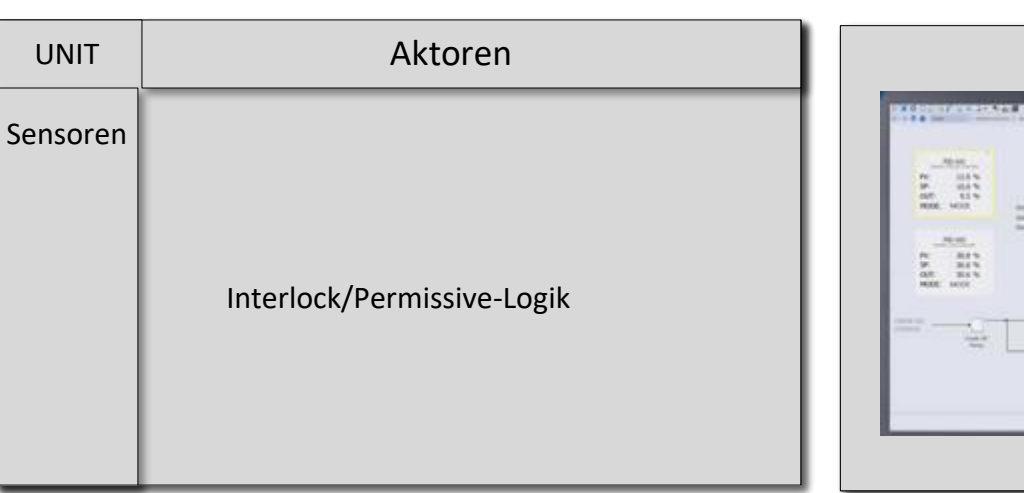

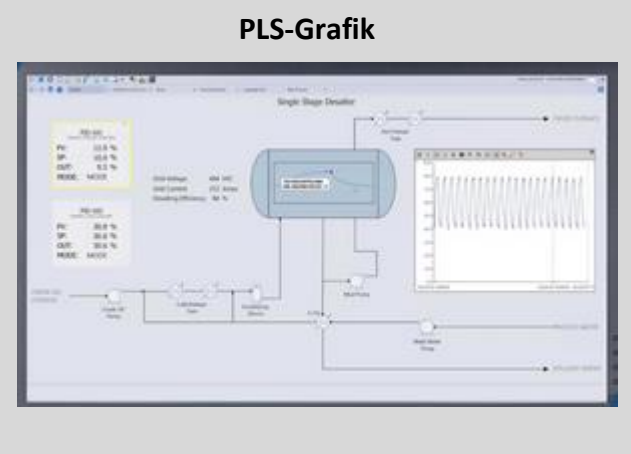

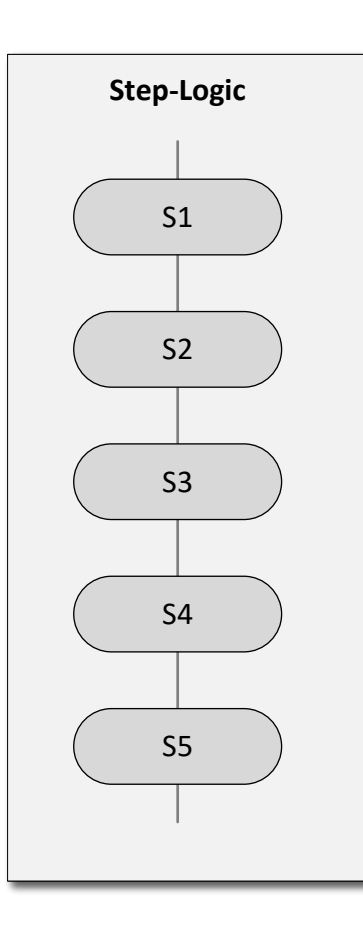

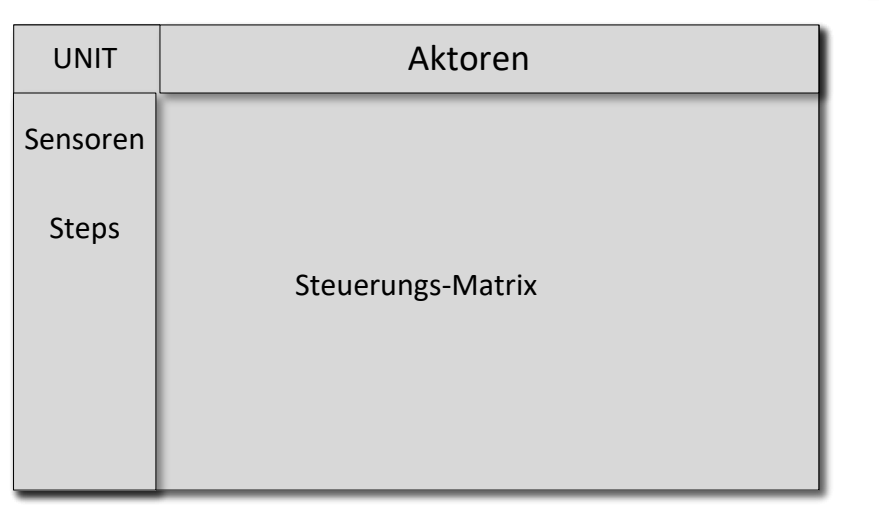

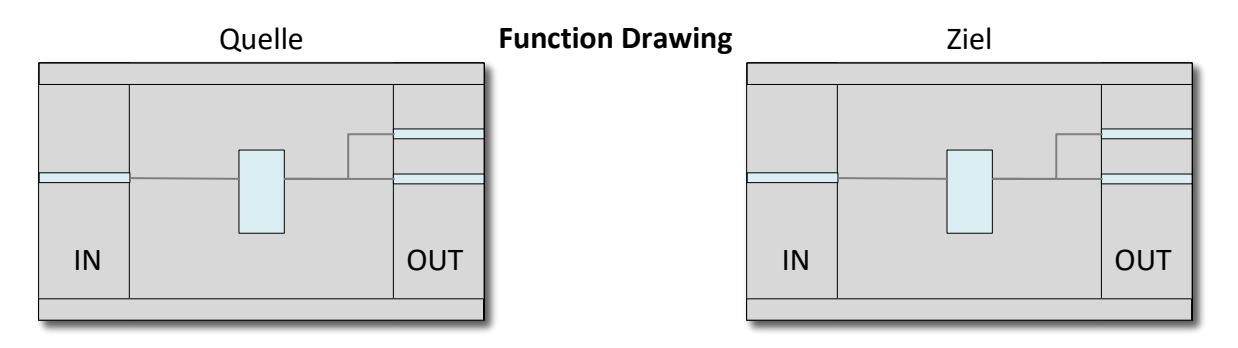

### **Die automatisierte Funktionsplanerstellung mit Datenbank-EXCEL-Script und VISIO**

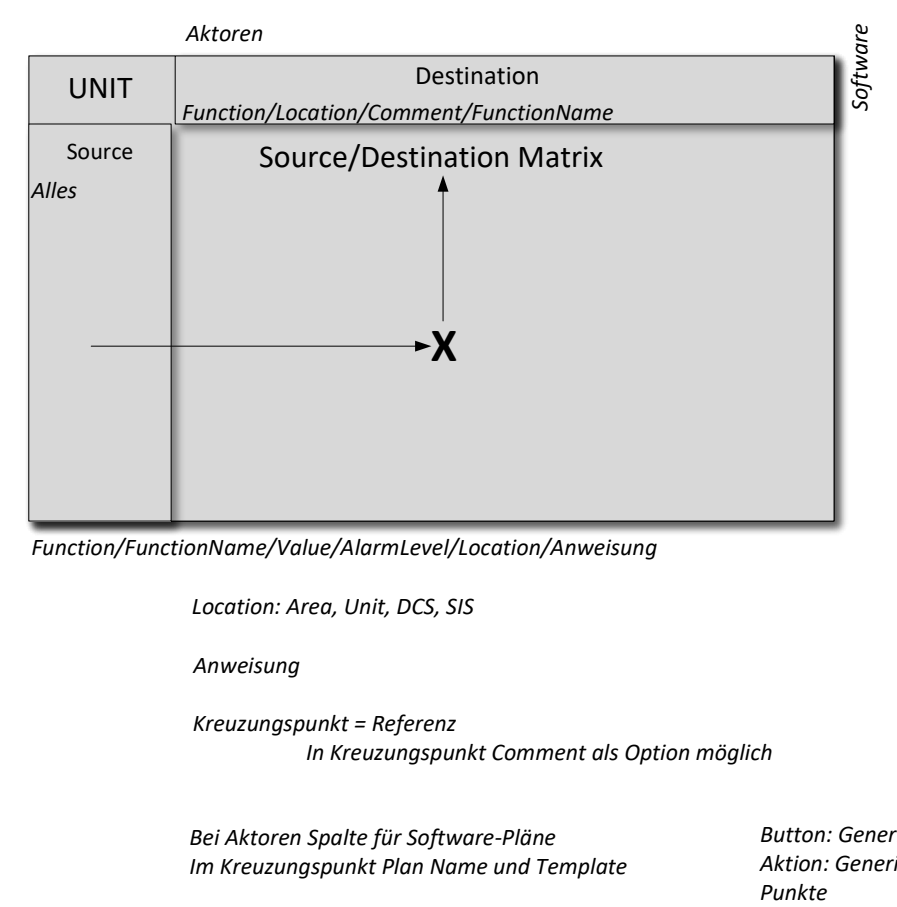

#### Anweisungen

- **Neue Software Funktion, Verknüpfung**
- **Neue Verknüpfung Source/Destination**
- **Neue Logik Source mit Out-Ref und IN-Ref Referenz Destination**
- **Neue Logik Destination mit In-Ref und Out-Referenz Source**

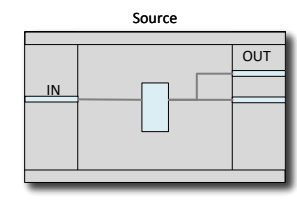

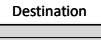

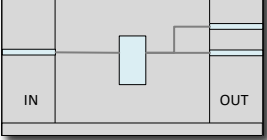

*Function/FunctionName/Value/AlarmLevel/Location/Anweisung*

*Location: Area, Unit, DCS, SIS*

*Anweisung*

*Kreuzungspunkt = Referenz* 

*In Kreuzungspunkt Comment als Option möglich*

*Bei Aktoren Spalte für Software-Pläne Im Kreuzungspunkt Plan Name und Template*

*Button: Generierung Aktion: Generierung Software-Plan gelb markierter Kreuzungs-*Punkte

#### **Eine DCS Automatisierung besteht i.d.R. aus folgen Modul oder Funktionstypen**

- *SA Sensor/Actor - Modules*
- *IL Interlock - Modules*
- *SL Special Logic - Modules*
- *SF Sequence Function – Modules*
- *LM Landing Modules*

*Die Modultypen haben verschiedene Aufgaben im DCS System.*

*Ein Sensor/Actor-Module stellt die Verbindung zum IO-Signal d.h. zur Instrumentierung der Anlage her und bereitet das Signal zur weiteren Verwendung auf. Es können spezifische Ableitungen vom Signal gebildet werden. Außerdem dient es generell auch zur Alarmierung in einem DCS. In sog. Signalblöcken können spezifische Einstellungen vorgetroffen werden.*

*Ein Interlockmodul stellt eine vereinfachte Logik zur Verriegelung von Aktoren zur Verfügung.*

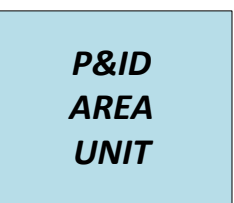

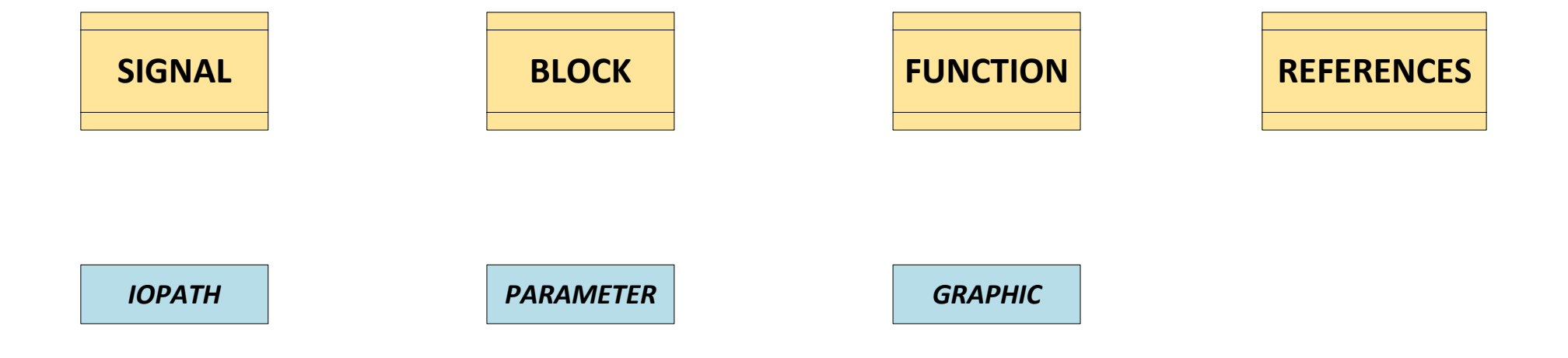

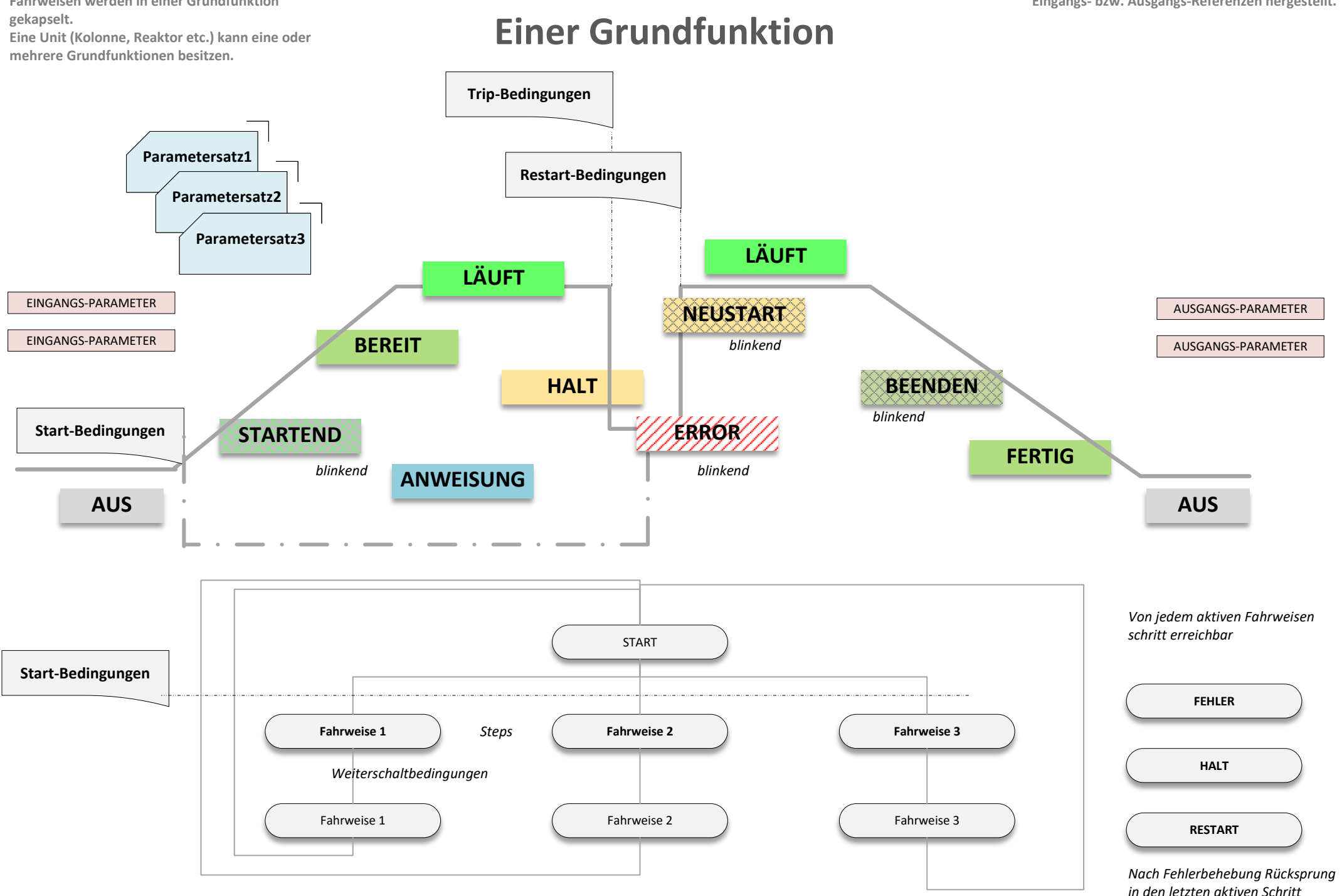

**Alle Parameter (Maschinendaten), Funktionen und Fahrweisen werden in einer Grundfunktion** 

# **Status – Fahrweisen und Commands**

**Abhängigkeiten von anderen Units werden über Eingangs- bzw. Ausgangs-Referenzen hergestellt.**

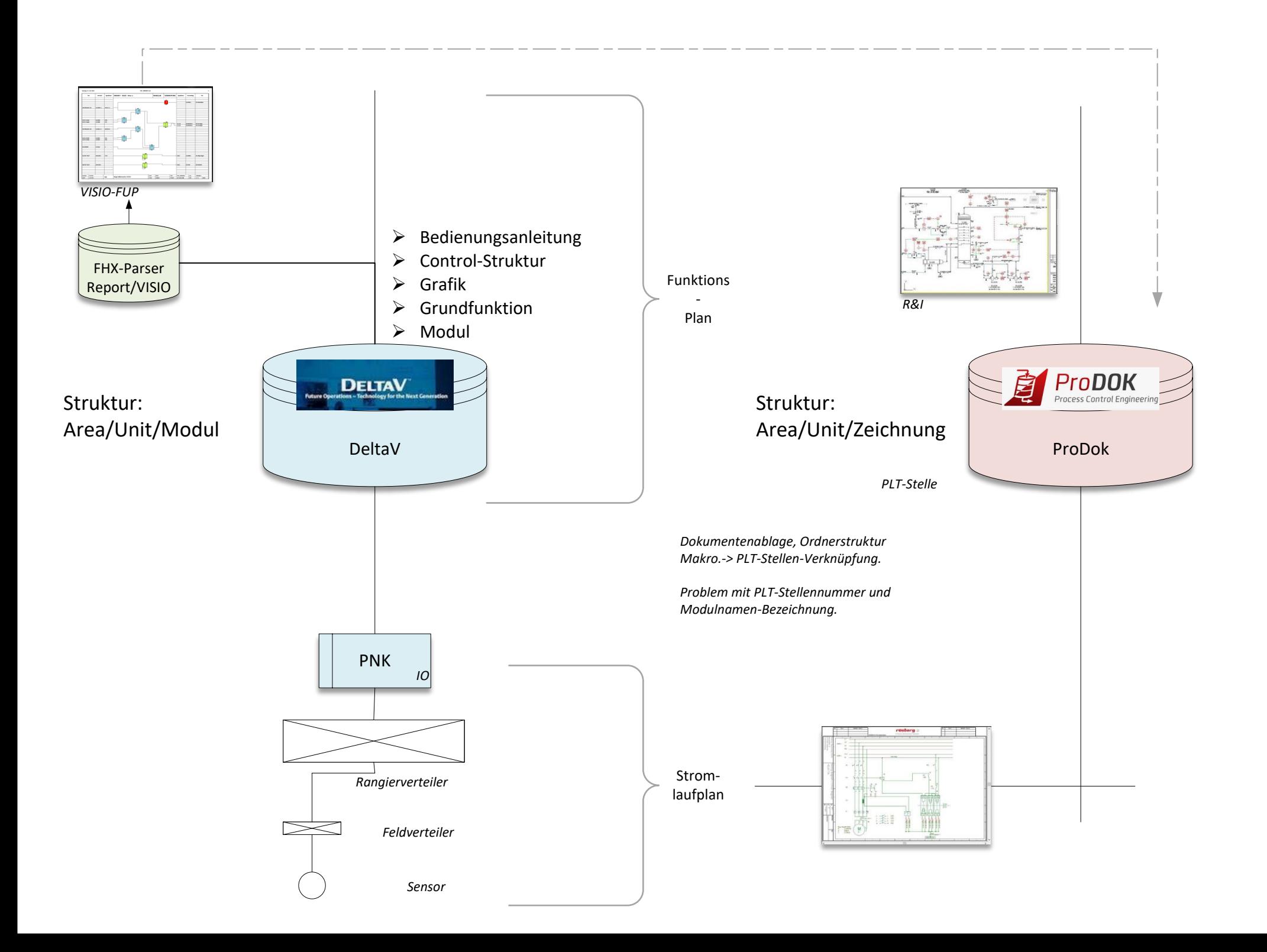